## Postgres OnLine Journal: November 2008 / December 2008

An in-depth Exploration of the PostgreSQL Open Source Database

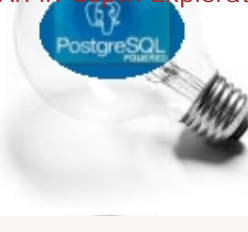

## **Table Of Contents**

From the Editors [PostGIS 1.3.4 is finally out the door](#page-1-0)

[PostGIS 1.3.5 out the door critical patch to 1.3.4 and Testing Enhancements](#page-2-0) 

What's new and upcoming in PostgreSQL

[PostGIS 1.3.4 almost out the Door and 8.4 highlights](#page-3-0)

**Basics** 

[Backing up Login Roles aka Users and Group Roles](#page-4-0) *Beginner*

[Yum addendum for 8.3.5 and PgAgent](#page-5-0) *Beginner*

PL Programming

[Quick Guide to writing PLPGSQL Functions: Part 3 - NOTICES, RECURSION, and more](#page-7-0) *Intermediate*

Application Development

[Fusion Charts and PostgreSQL Part 1: Database Analysis of USDA DB](#page-11-0) *Beginner*

Product Showcase

[Fusion Charts for Sprucing up Data](#page-14-0) 

Special Feature

[PostgreSQL 8.3 PLPGSQL Cheatsheet Overview](#page-15-0) 

[A Product of Paragon Corporation](http://www.paragoncorporation.com/) <http://www.paragoncorporation.com/> <http://www.postgresonline.com/>

## Official PostgreSQL 8.3 PL/pgSQL Documentation URL: http://www.postgresql.org/docs/8.3/static/plpgsql.html<br>We cover only a subset of what we feel are the most useful constructs that we could squash in a single cheatsheet p

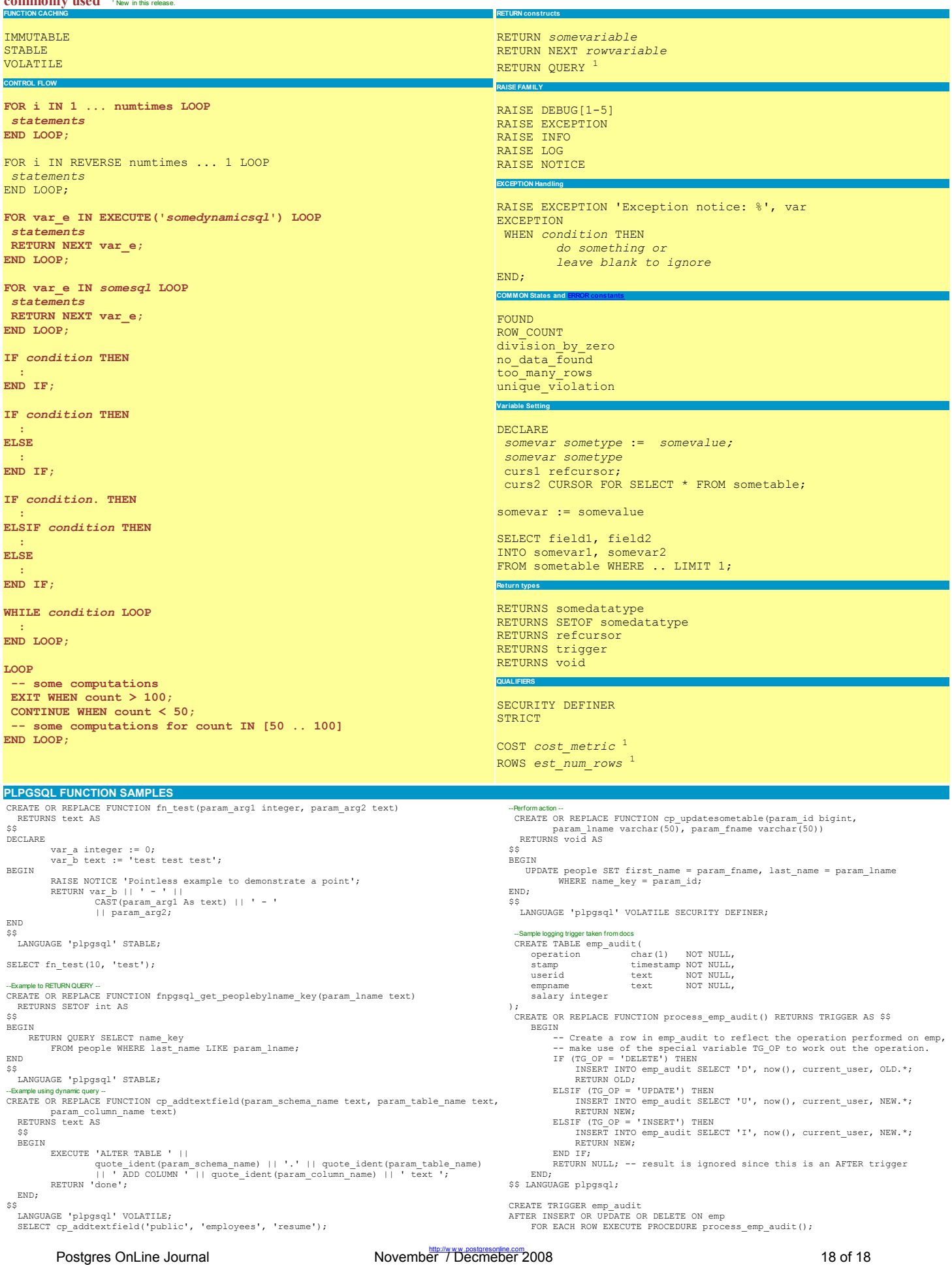